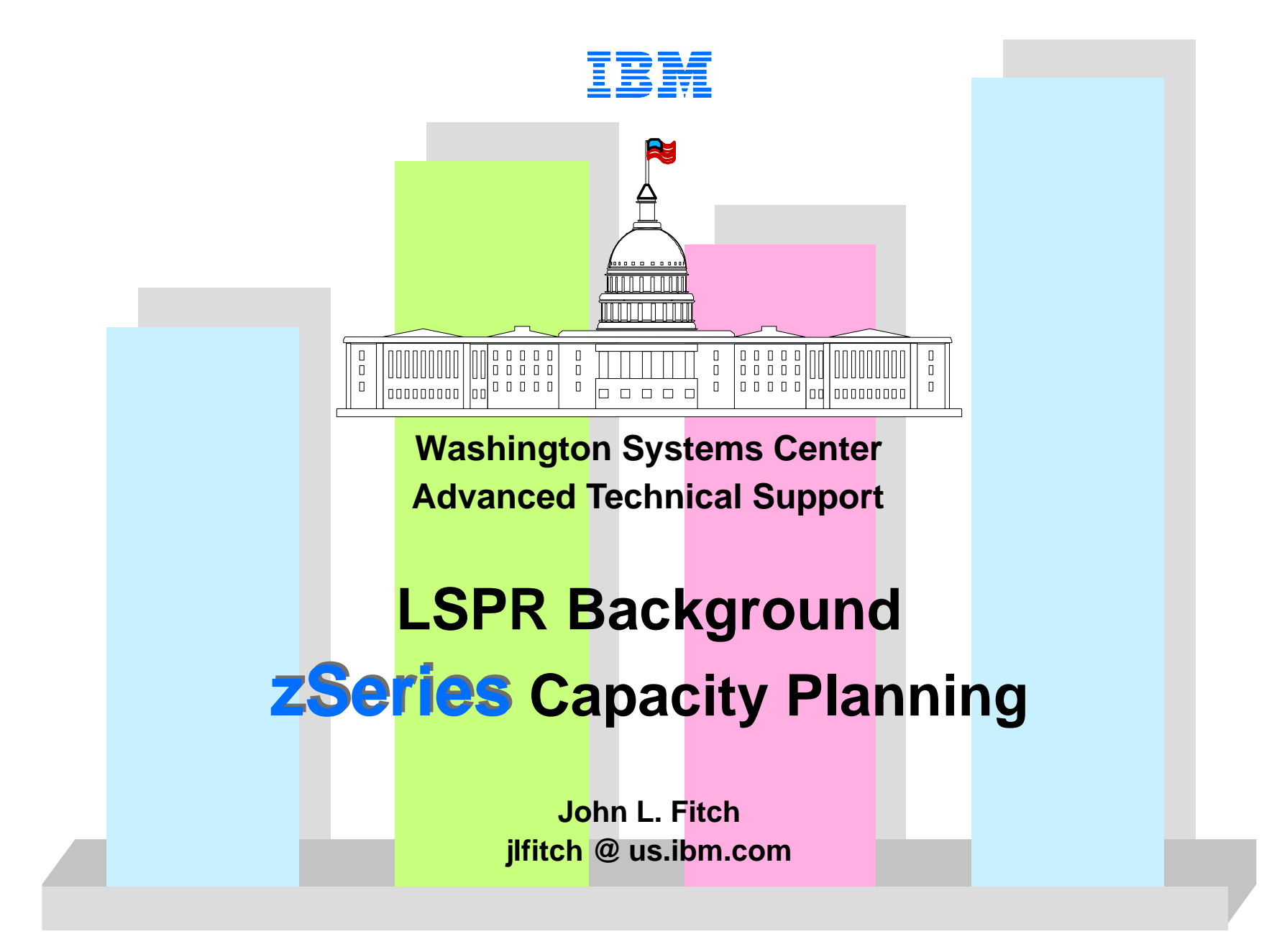

**©** IBM Corporation - 2004

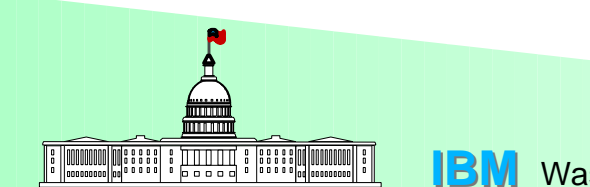

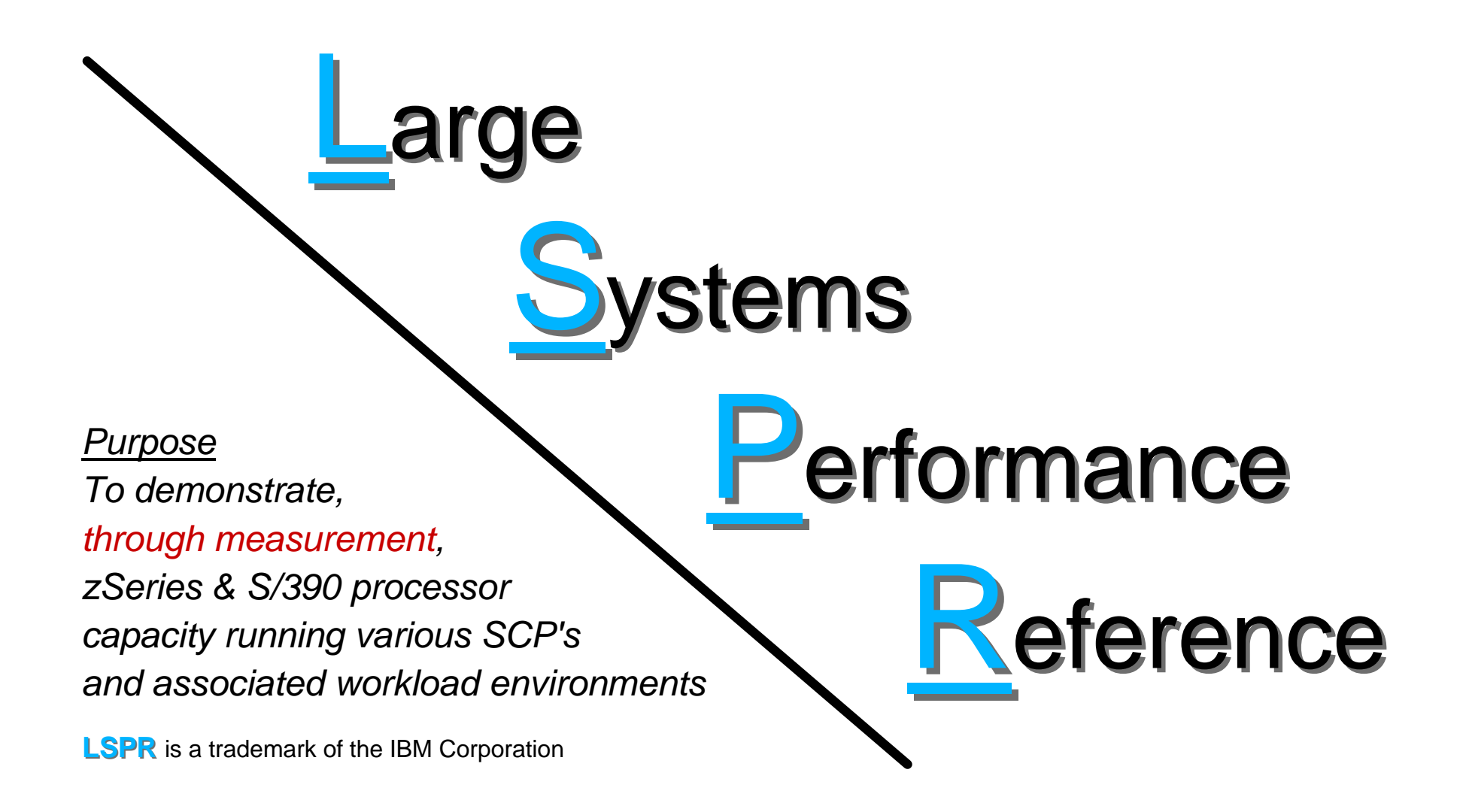

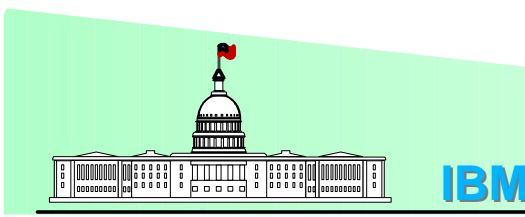

## **LSPR Documentation**

### **L**arge **S**ystems **P**erformance **R**eference

Technical Bulletin **SC28-1187** (available via Internet)

- Processor capacity planning background
- Metrics for expressing processor capacity
- zSeries & S/390 workload environments
- Using **LSPR** data
- Validating a new processor capacity expectation
- **LSPR** ITR ratios for zSeries processors

#### **LSPR** document and data from the Internet http://www.ibm.com/servers/eserver/zseries/lspr/

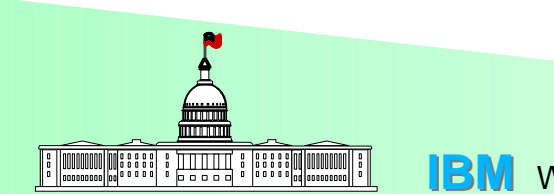

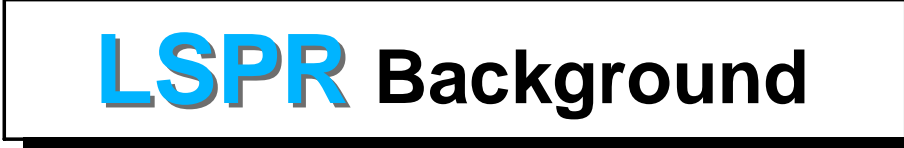

- 1. A set of representative SCP/workload environments
	- SCP's: **z/OS**, **z/VM**, and **Linux**
	- Workloads: **Batch <b>Constant** Online
	- 2. A methodology that focuses on processor capacity
		- No significant external constraints
		- Equivalent (reasonably high) processor utilization
- 3. A metric to communicate the results
	- **ITR** (**I**nternal **T**hroughput **R**ate)
	- Transactions or Jobs per processor busy second

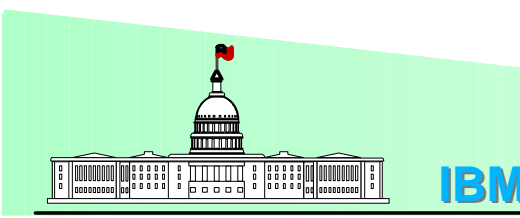

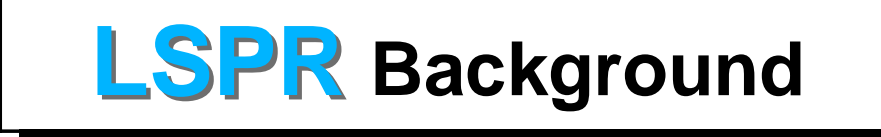

#### Focus is on processor capacity, without regard to

- External resources, including **. . .**
	- $\blacktriangleright$  Central storage
	- Expanded storage
	- $\blacktriangleright$  Channels
	- $\triangleright$  DASD devices
	- $\blacktriangleright$  Operator activities
- Special features, such as **. . .**
	- ► Vector processing
	- $\blacktriangleright$  ADMF
	- ► DB2 Sort Assist
	- Compression
	- $\blacktriangleright$  Encryption

Capacity is represented by ITR values depicting each processor in its best light. Therefore, ratios between ITR values provide reasonable capacity relationships for capacity planning purposes.

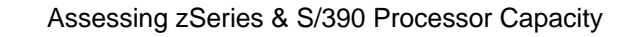

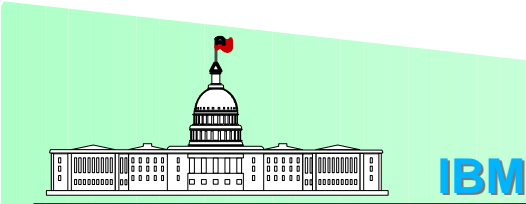

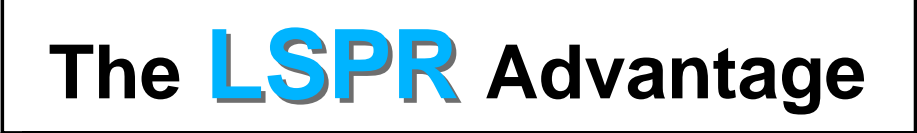

#### **Workloads exploit**

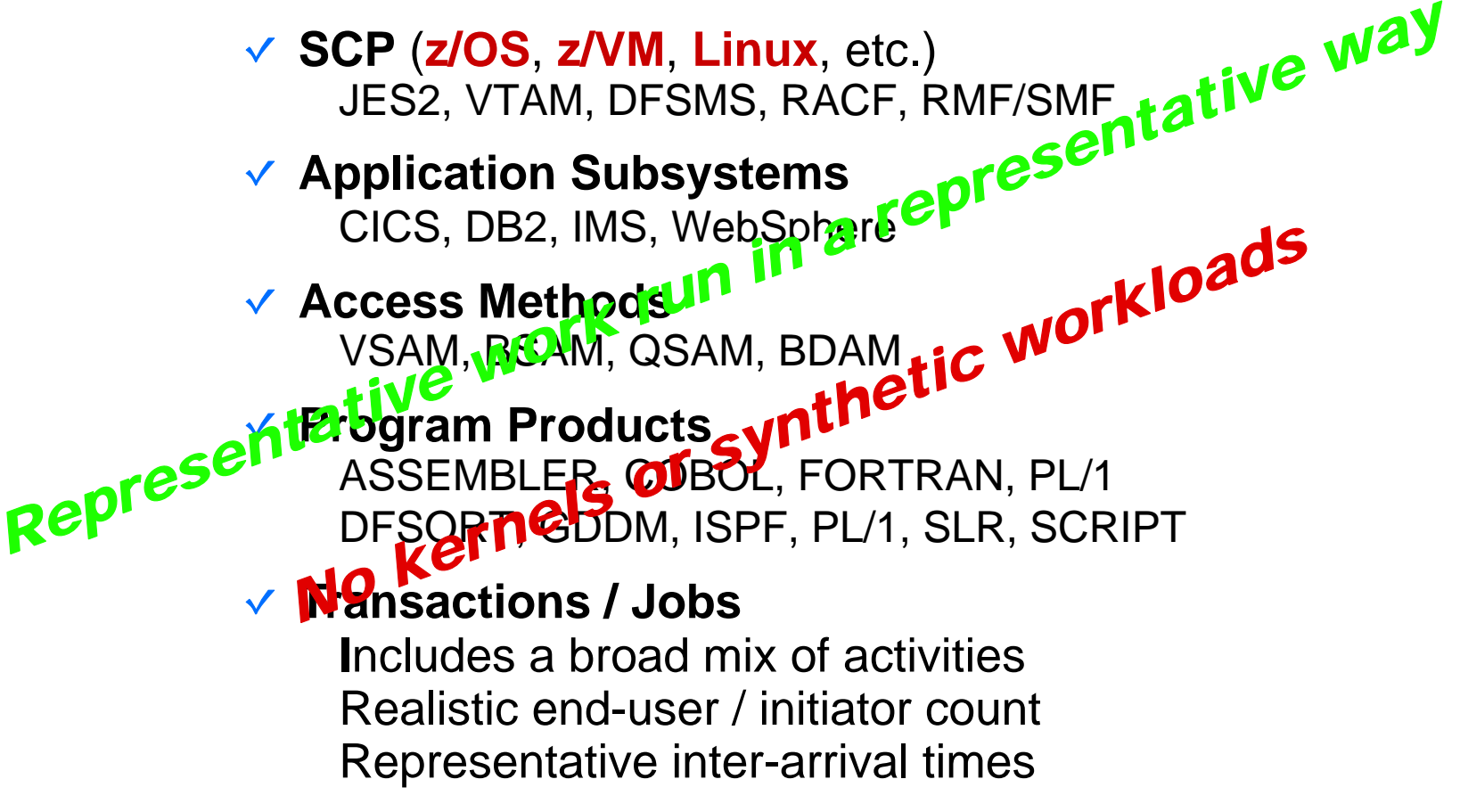

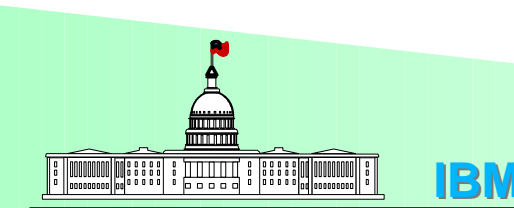

## **LSPR Workloads**

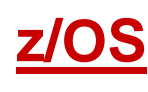

- **CB-L**
- **CB-S**
- **WASDB**
- **OLTP-W**
- **OLTP-T**

#### **z/VM**

- Commercial batch short, I/O-intensive jobs Web enabled access to CICS/DB2 database Traditional IMS Data Systems online workload WebSphere applications and DB2 data base Commercial batch - long, CPU-intensive jobs
- **CMS**CMS interactive user workload
- WebSphere under Linux as many small guests **WASDB/LVm**

#### **Linux**

**WASDB/L**

**EAS-AS/L**

- WebSphere under Linux
- SAP Application server

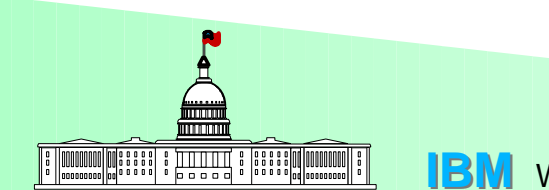

## **LSPR Capacity Metrics**

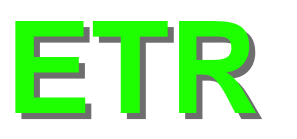

- 
- **ETR External Throughput Rate**<br> **ETR V** Bears direct relationship to work done
	- $\checkmark$  Computed as work  $\div$  elapsed time
	- $\checkmark$  Characterizes capacity of the entire processing system
	-
	- **ITR I**nternal **T**hroughput **Rate** Bears direct relationship to work done
		- $\checkmark$  Computed as work done  $\div$  processor busy time
		- $\vee$  Characterizes capacity of the processor itself

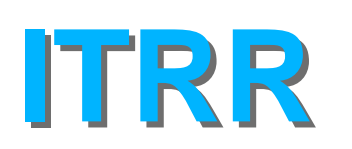

- 
- **IFRR I**nternal **Throughput Rate Ratio**<br>
Statement of one processor's capacity relative to another
	- The **LSPR** bottom-line

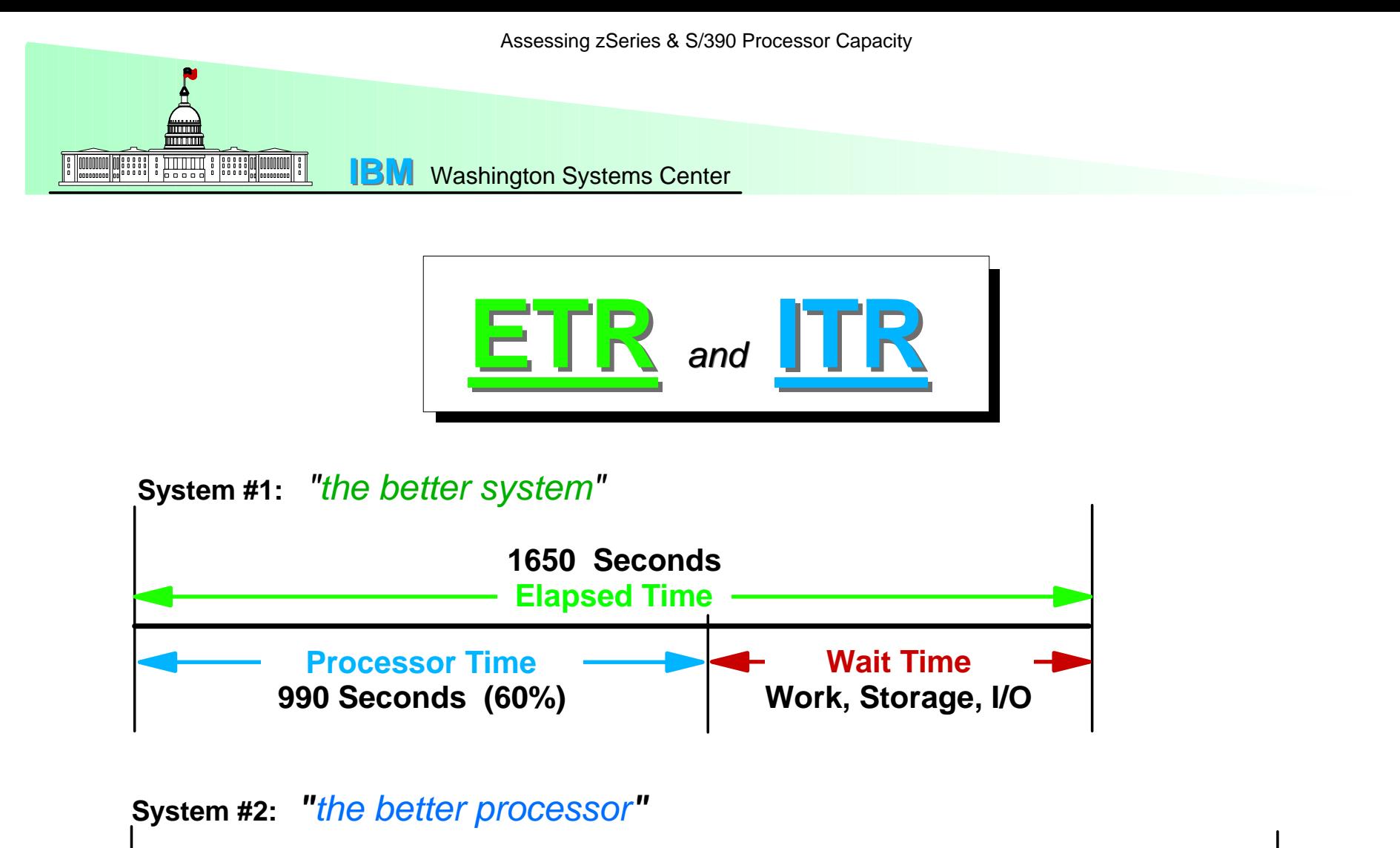

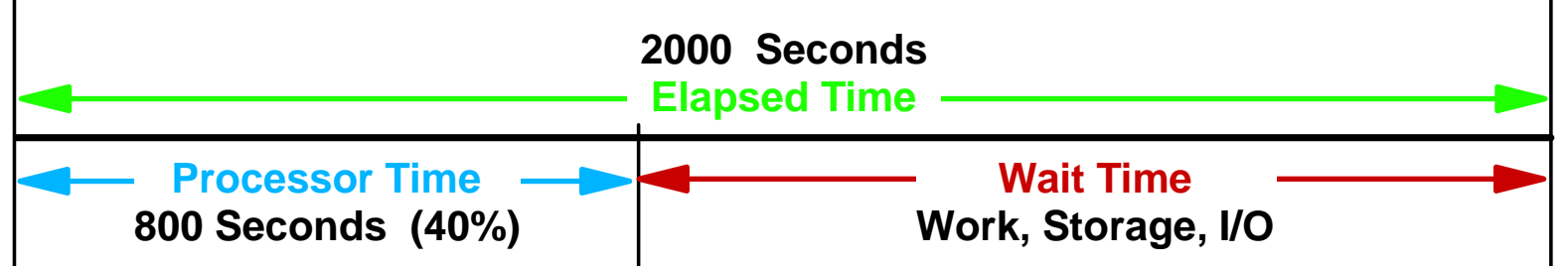

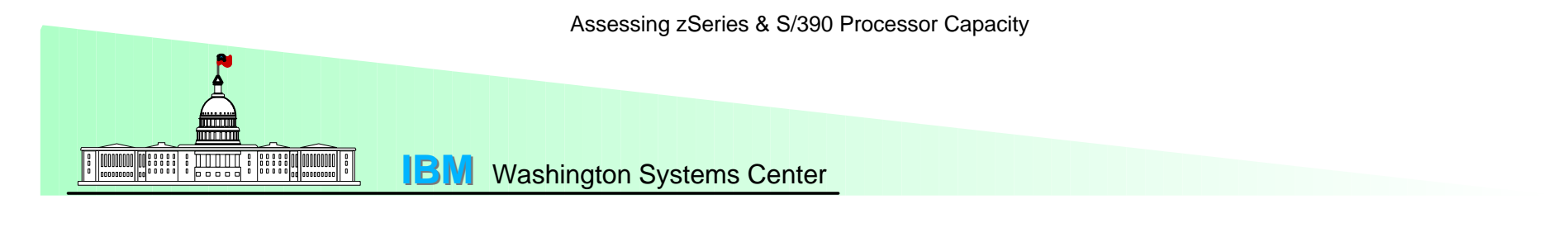

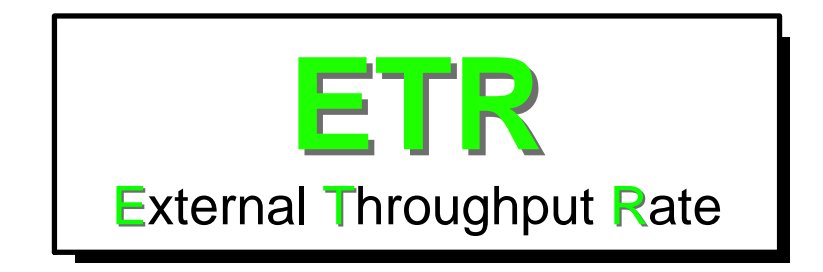

#### **Actual work done ÷ elapsed time**

Provides a methodology for comparing *System Capacity*

- System is measured at/near a fully-loaded operating level
- Any resource is a potential capacity inhibitor, including
	- ▶ Central Processor
	- ▶ Memory (C-store and E-store)
	- Channels, CU's and I/O devices
	- $\blacktriangleright$  TP network
	- Operator actions
- A response time criteria is commonly used to define when the system is saturated

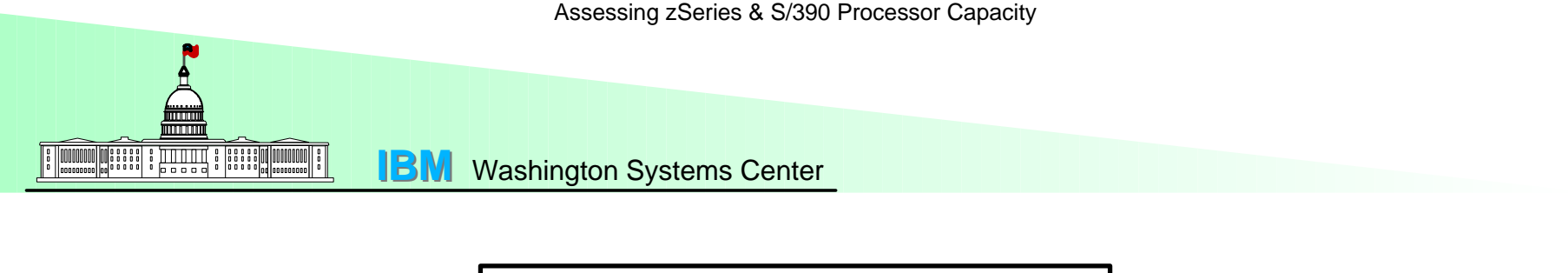

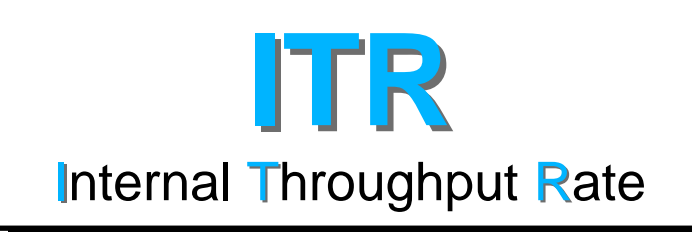

#### **Actual Work Done ÷ Processor Busy Time**

Provides a methodology for comparing *Processor Capacity*

- **Processor is the only capacity inhibitor** 
	- Resources such as memory, channels, DASD, etc., are adequate to support the workload being measured
	- Minimal CPU is consumed managing resource constraints
- **Processors are measured at equal utilization**
- Processors are measured at reasonably high utilization
	- ► Batch is measured (start to end) at/near 100% utiliization
	- Online is measured (steady-state) at 90% utilization

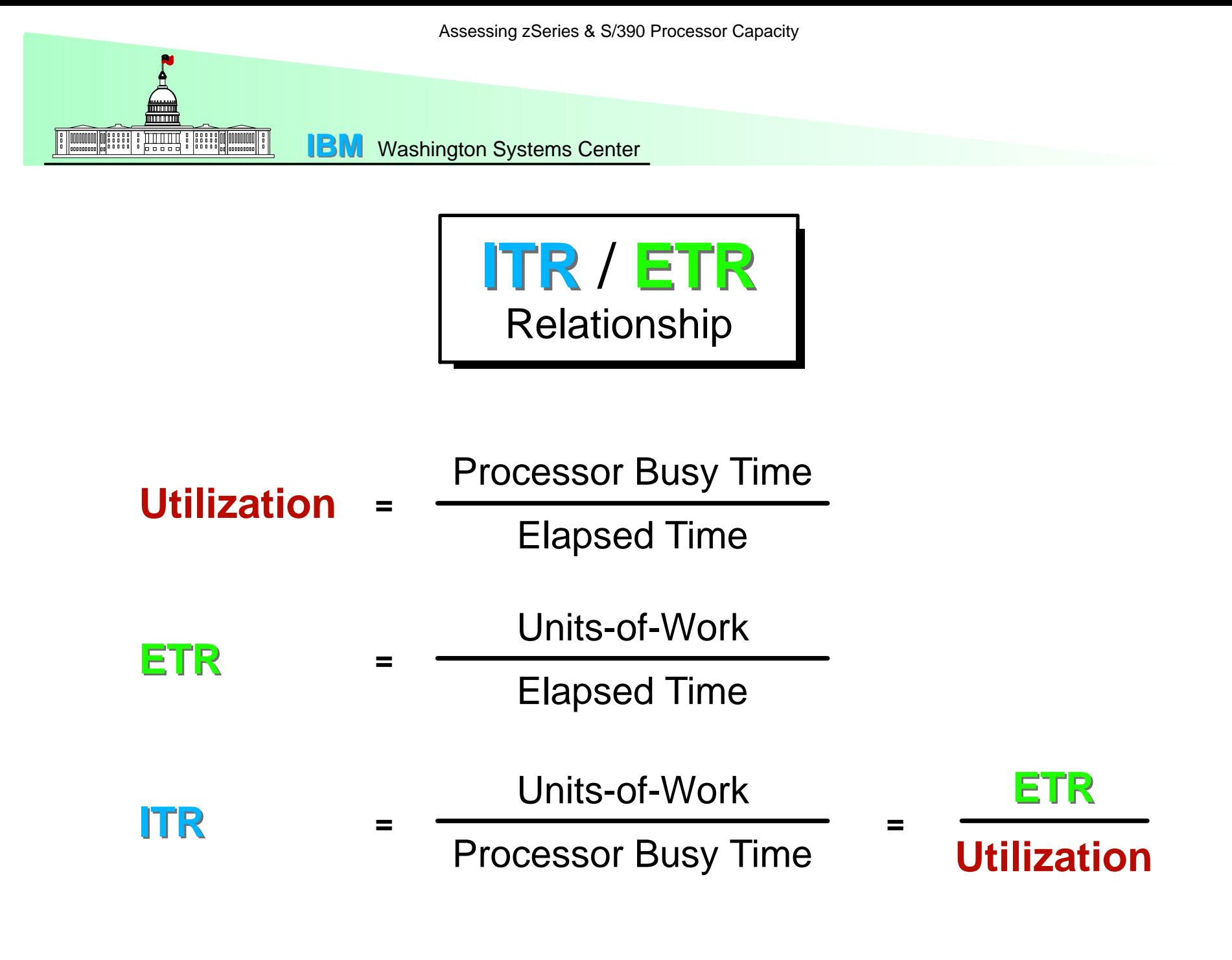

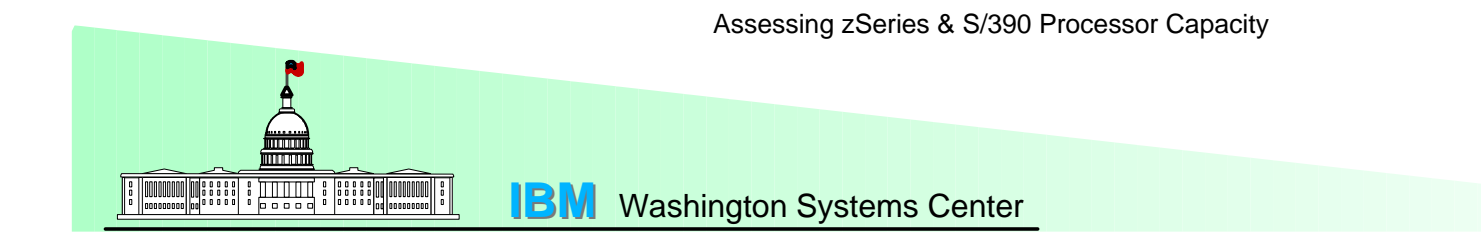

## **LSPR Measurement Example**

#### **Measurement Steps**

- 1. Approximate user count to acheive target processor utilization
- 2. Setup system and restore data to startup condition
- 3. Logon estimated number of users (staggared over time)
- 4. Add/drop users to acheive target processor utilization
- 5. Allow system to acheive steady state
- 6. Measure for period deemed to be a repeatable sample
- 7. Analyze monitor data for problems/bottlenecks

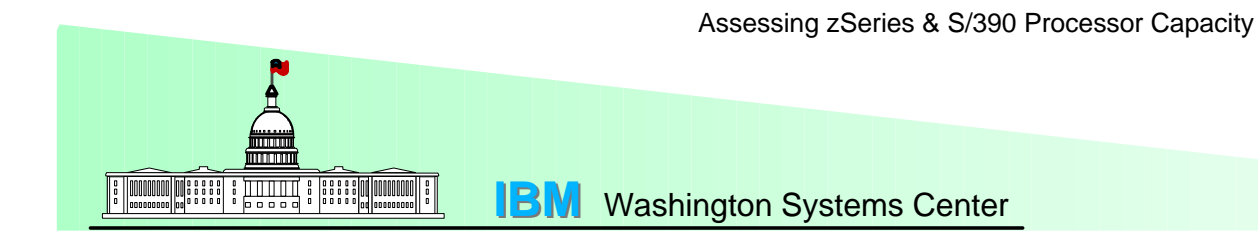

## **LSPR Measurement Example z/OS** with **OLTP-W**

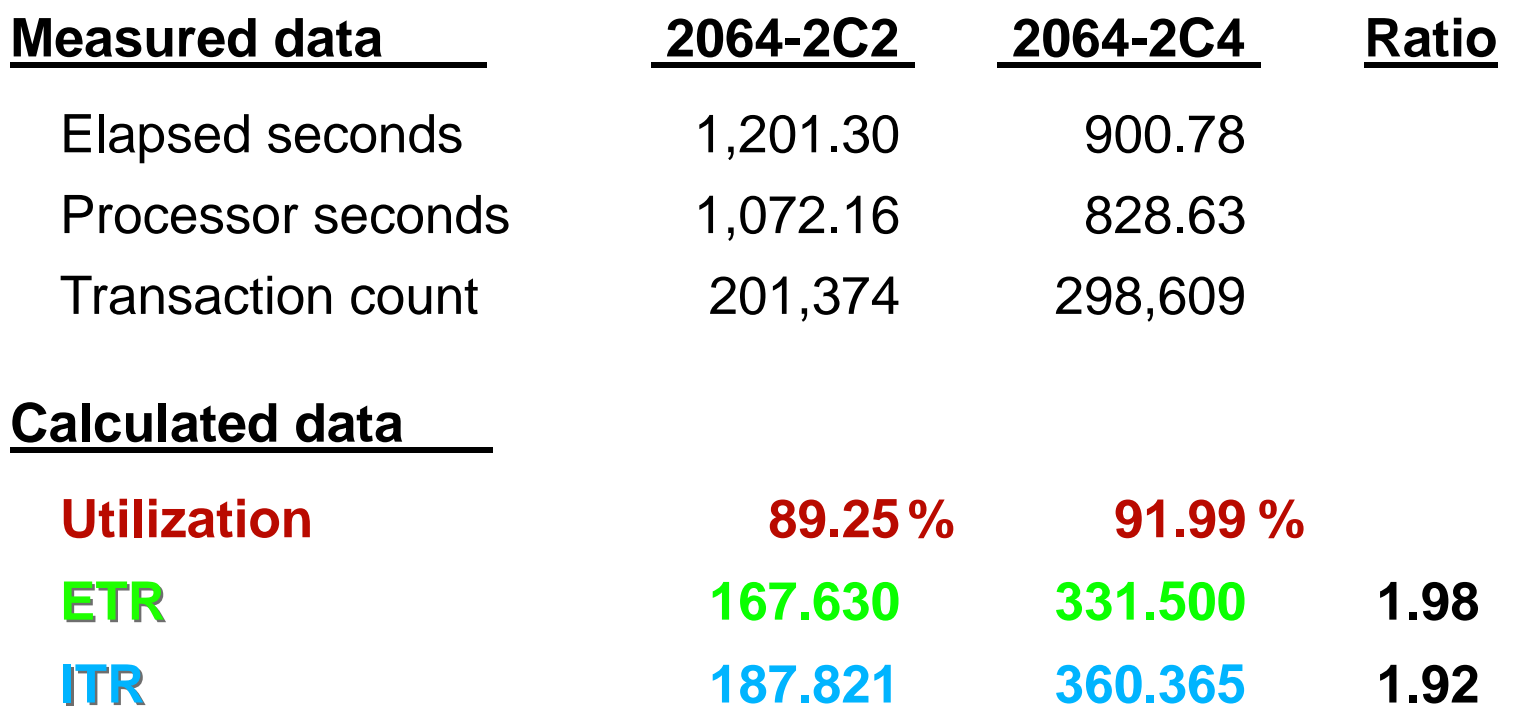

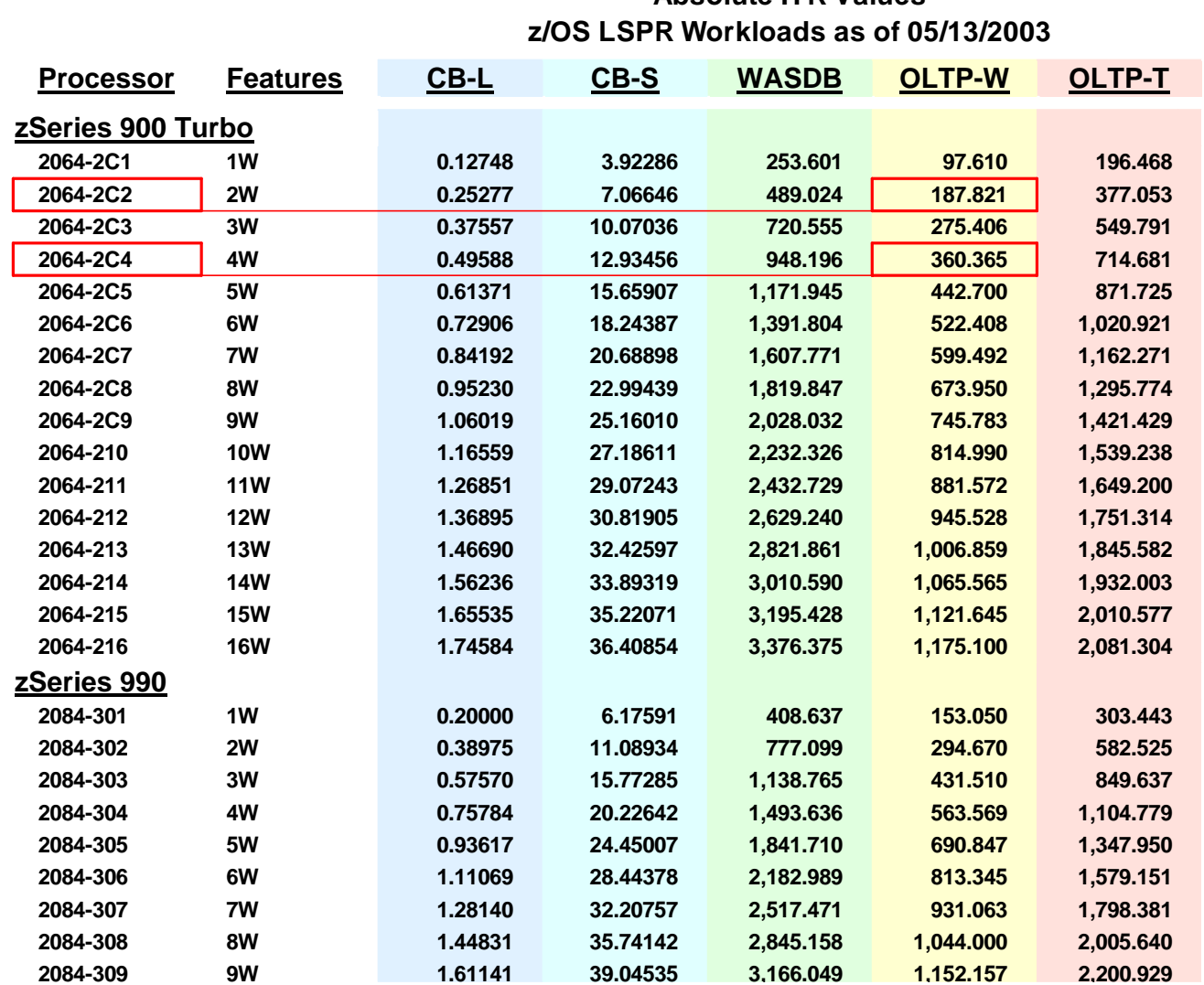

#### **Absolute ITR Values**

*zSeries Capacity Planning CPSTools - 03/2004*

00000 00 3 3 3 3 4 5 6 6 6 6 7 8 9 8 9 9 00000000 1

**IBM** Washington Systems Center

## **How LSPR Data Can Be Used**

- 1. Determine relative capacity for a potential new processor, to that of a currently installed processor, based on the SCP/workload environment
- 2. Scale relative capacity to any single processor's assumed (**MIPS**) rating (generally the currently installed processor would be used)
- 3. Define a mix of workloads to represent the current production workload, providing a tailored capacity expectation for potential new processors
- 4. Predict processor life assuming workload growth rates for each of the various production workload components
- 5. Assess capacity for workload consolidation when planning to merge various workload components running on different processors onto a single processor
- 6. Analyze workload metrics for the LSPR workloads and assesses the effects of changing them (e.g.; CPU intensity and inter-arrival time) on the number of users that could be supported.

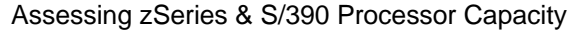

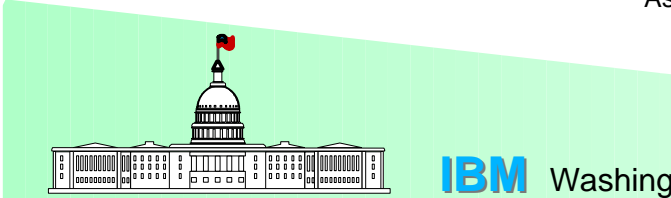

## **Developing an LSPR Mixed-Workload Capacity Relationship**

**Formula to compute LSPR capacity ratio for a mixed-workload**

**A** *Harmonic Mean* **calculation**

**1**

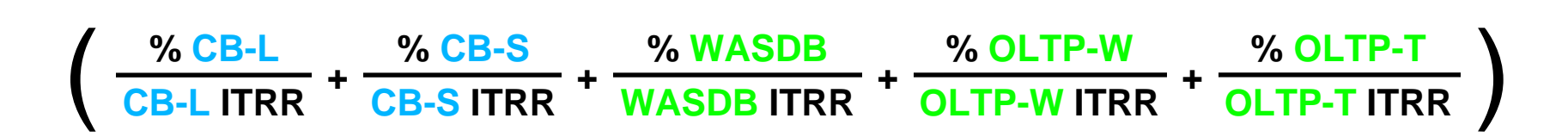

*zSeries*

*Capacity Planning CPSTools - 03/2004*

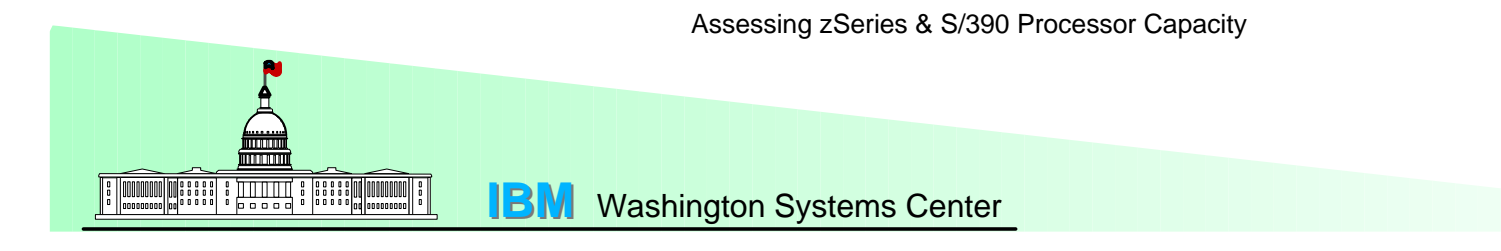

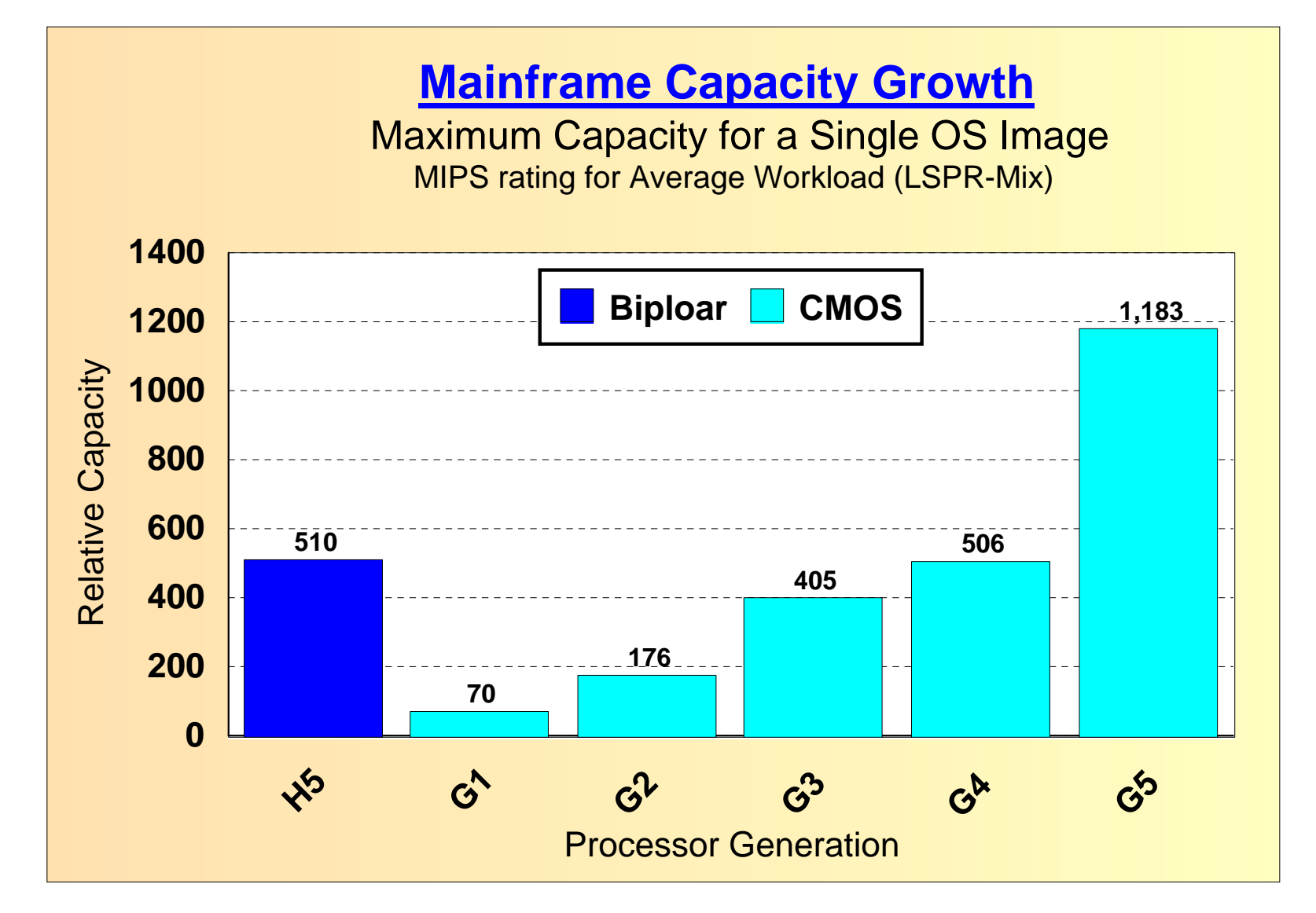

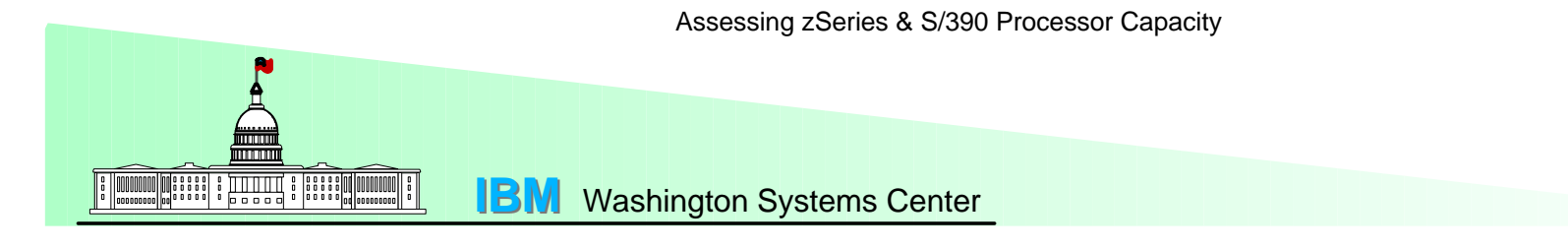

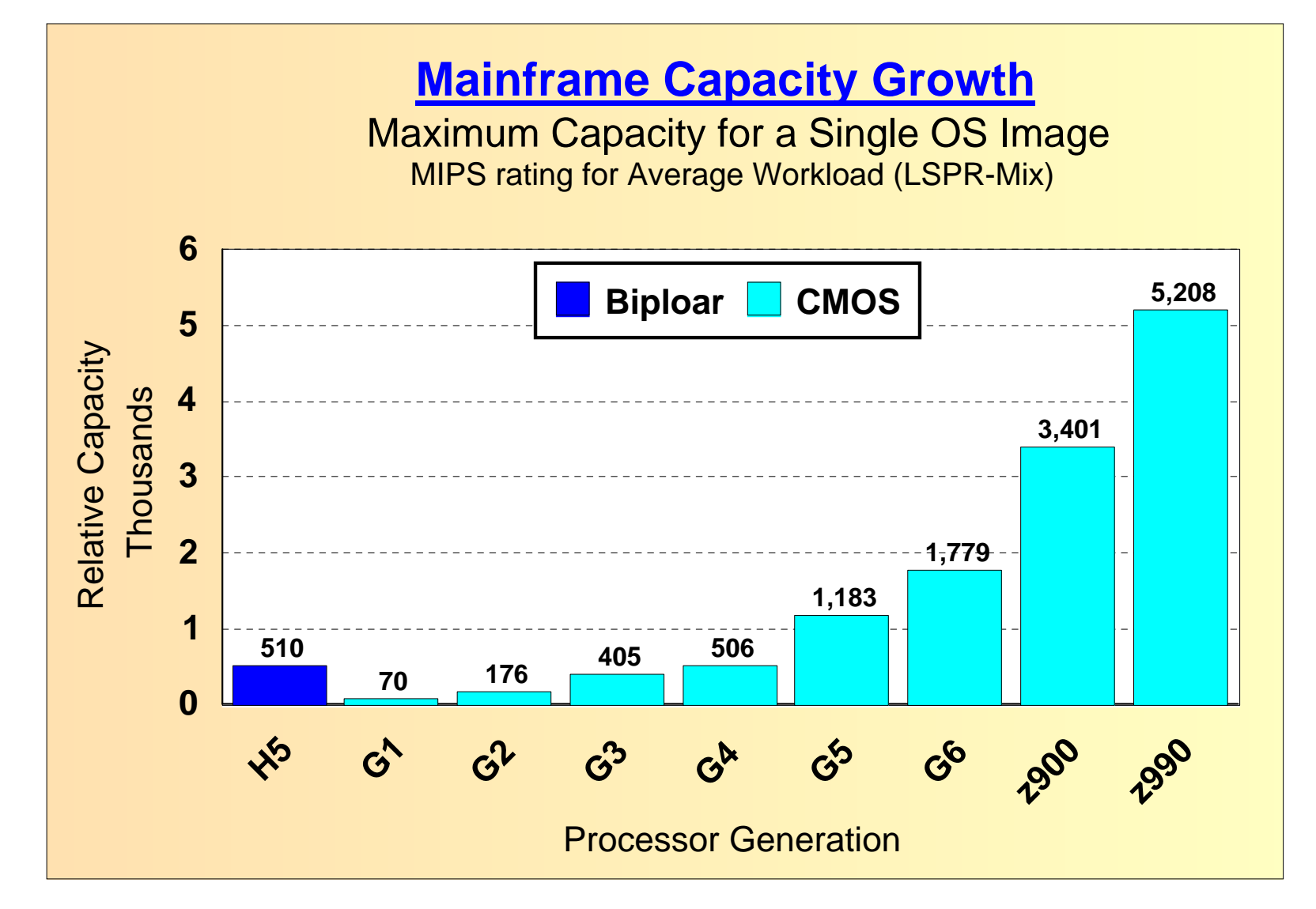

#### **Changes across IBM Processor Families that Affect Capacity**

#### **Bipolar**

#### **H5**

Slow cycle time Complex hardware logic Super scalar Branch history table Instruction prefetch Multiple decode Multile E-unitsOut-of-order executionHigh speed buffer L1 - 2x128KBL2 - 2x4MB shared

#### **CMOS**

#### **G4**

Fast cycle time Hardware / uCode logic Sequential decode In-order executionHigh speed circuits High speed buffer  $11 - 64KB$ L2 - 4x768KB private L2.5 - 2MB

#### **G5**

Faster cycle time More hardware logic G4 plus ... Branch history table More sophisticated HSB L1 - 256KBL2 - 2x4MB private

#### **z990**

Faster cycle time More hardware logic G5 plus ... Super scalar Multiple inst per cycle 2nd level TLB64-bit addressing Up to 4 books (32 CPs) More sophisticated HSB L1 - per CP 256KB instruction256KB dataL2 - per book 32MB sharedLPAR-mode only

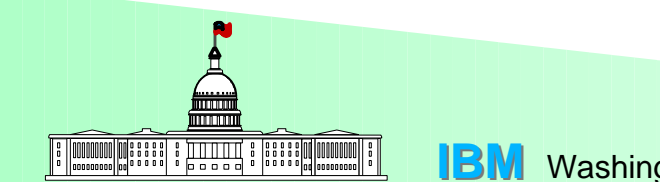

## **MIPS as a Processor Metric**

- **M**illions of **I**nstructions **P**er **S**econd
- Meaningless Indicator of Performance
- A *ball-park* (average) indicator of processor capacity
- **X** No correlation to actual instruction rate
- Implies some type of *universal scale*, loosely associated with actual Instruction Execution Rate (**IER)**
- A *single-number metric*, which is insensitive to workload

**Capacity is dependent on workload type and partition configuration**

**Actual capacity can vary +/- 20% or more from relationships determined via MIPS tables**

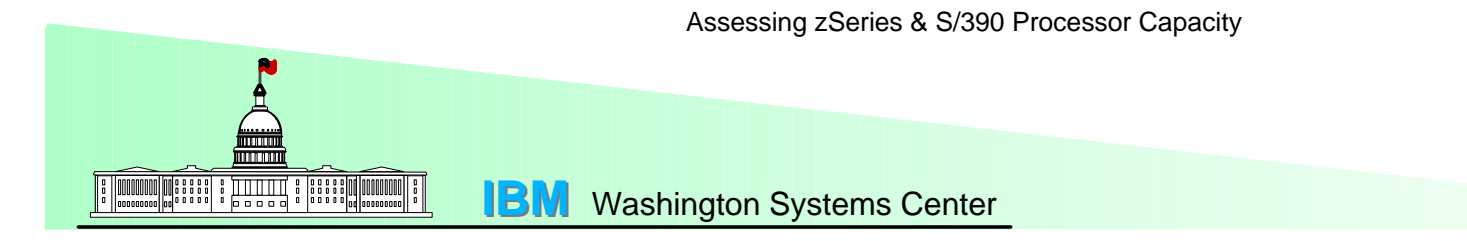

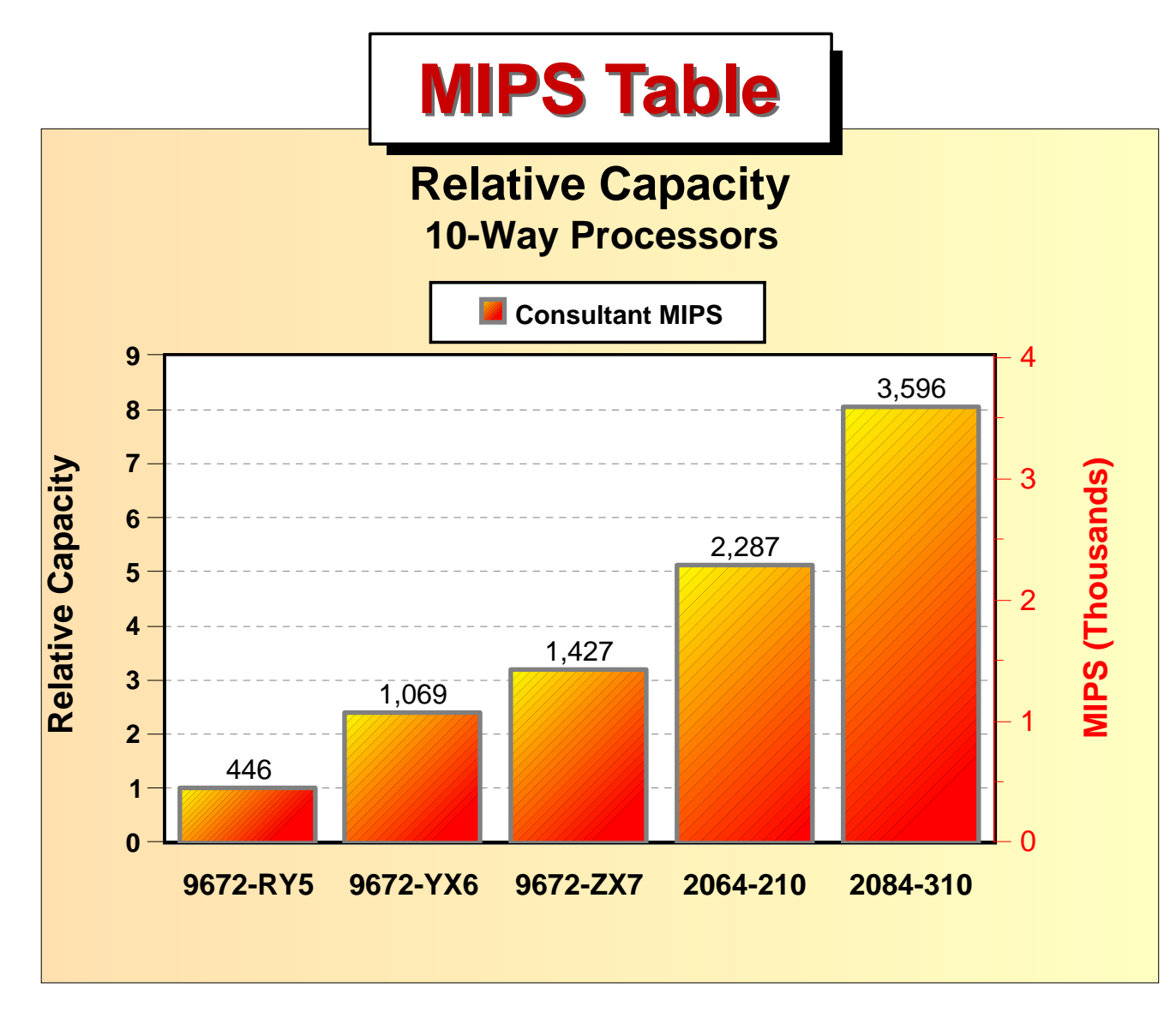

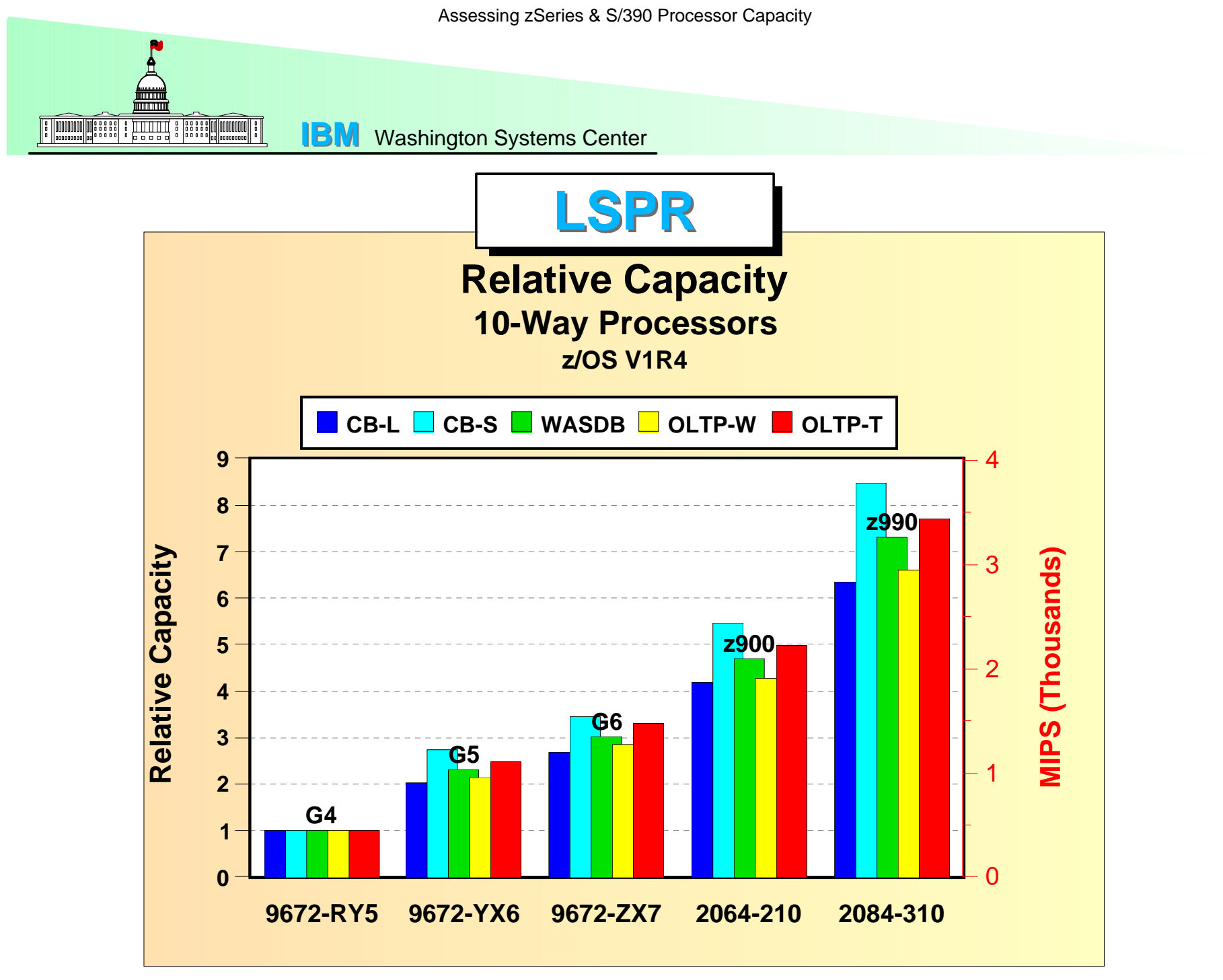

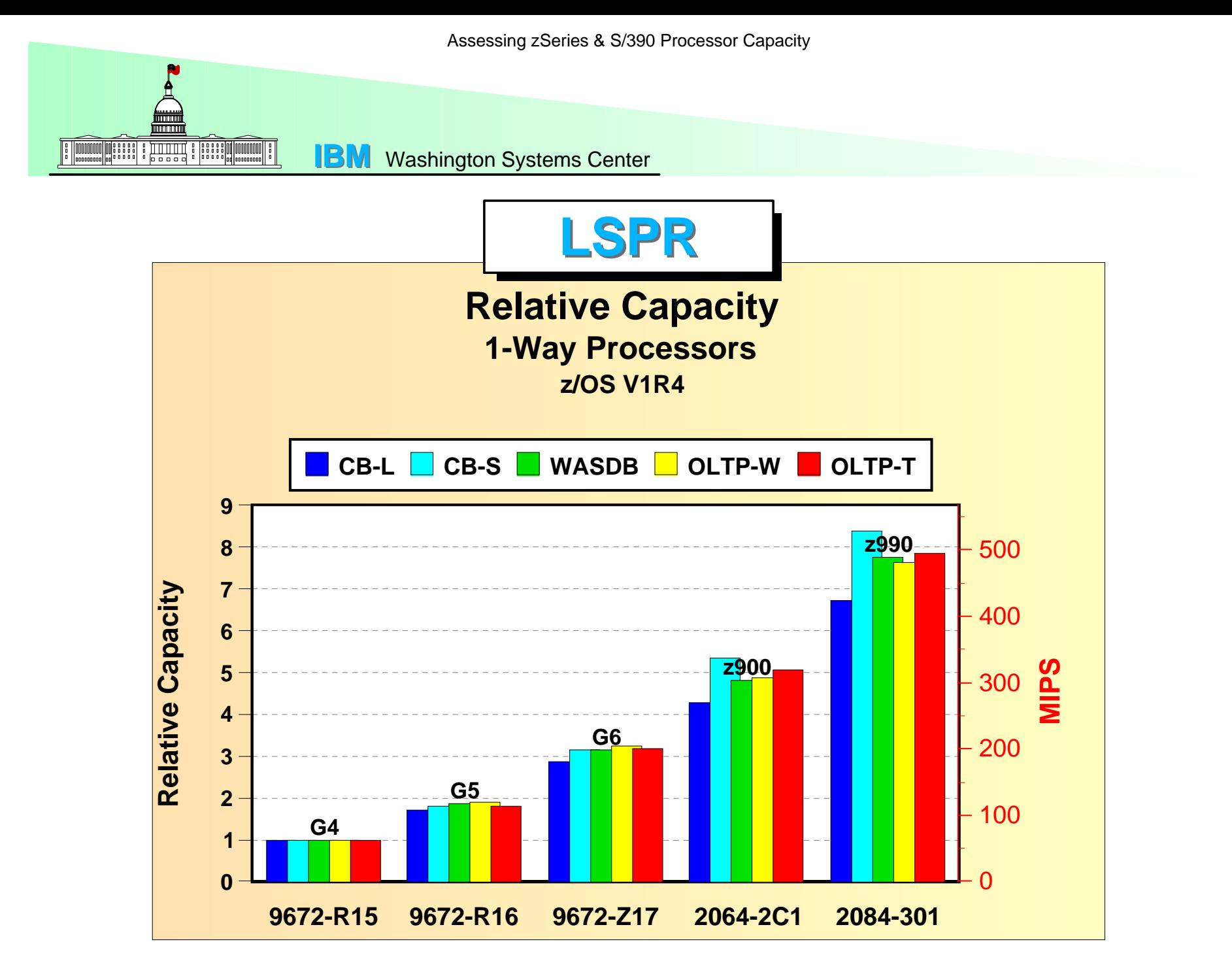

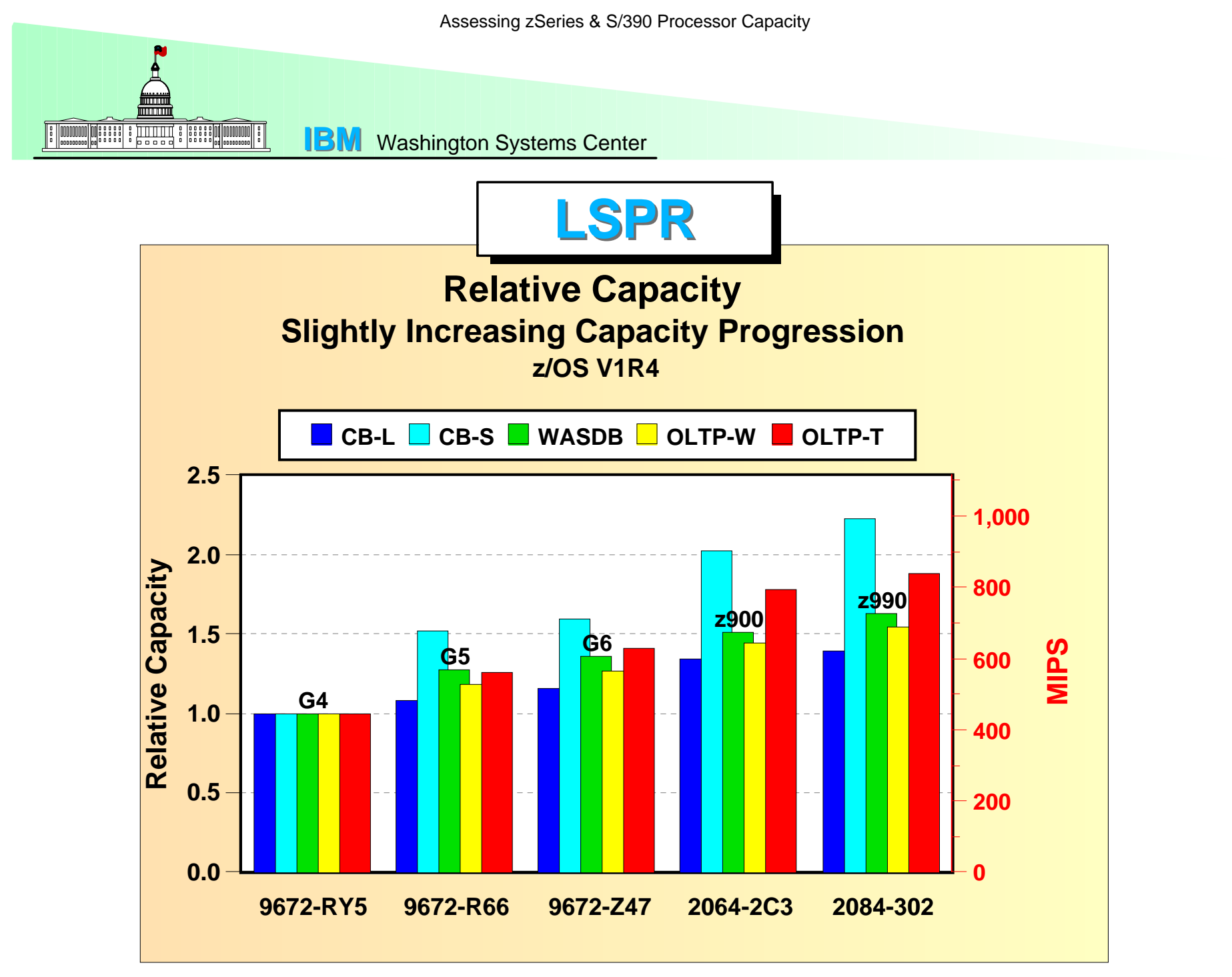

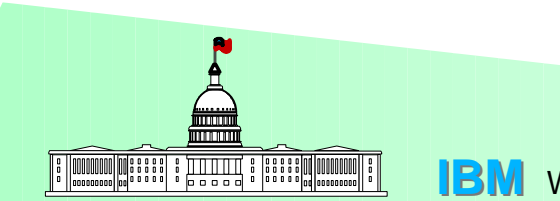

#### **Factors That AffectProcessor Capacity Relationships**

# **Architecture**

*zArchitecture zArchitecture (including S/390) The only architecture covered by LSPR*

# **Hardware Design**

*Each zArchitecture zArchitecture (S/390) processor family*

*has its own unique internal design*

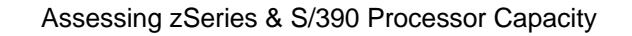

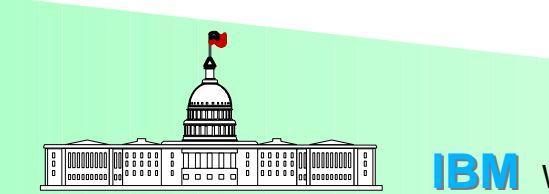

### **Factors That AffectProcessor Capacity Relationships**

## **Hardware**

- **Basic processor cycle time**
	- **OPCODE efficiency**
- **High Speed Buffer (HSB) design**
- **Multi-Processor (N-way) efficiency**
- **Special hardware / microcode features**

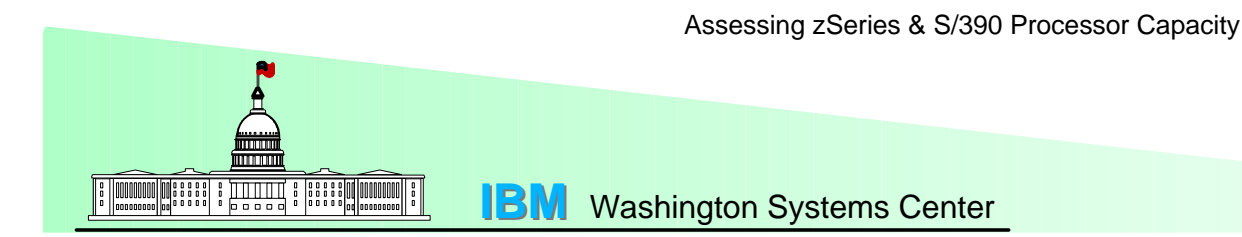

#### **Factors That AffectProcessor Capacity Relationships**

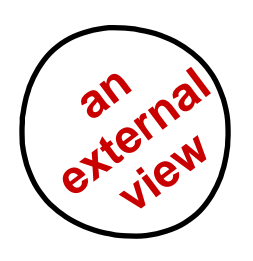

- **external 8 Software**<br>**CPU time per transaction / job** 
	- **% Supervisor or % Problem state**
- **I/O rate per second or per unit-of-work**
- **Working set size**
- **Etc . . .**

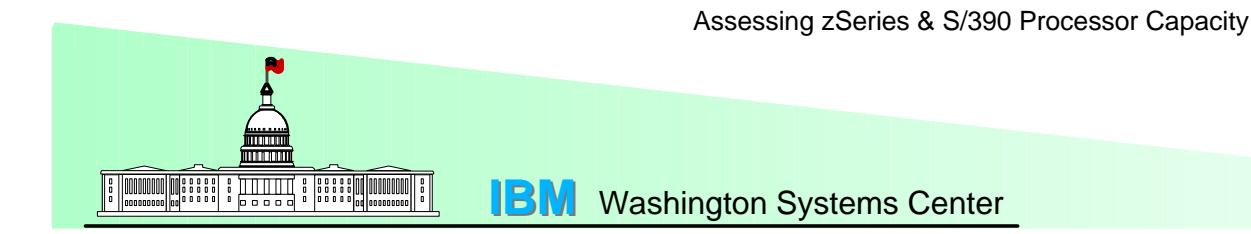

### **Factors That AffectProcessor Capacity Relationships**

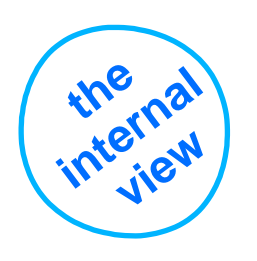

- **<u>Software</u><br>• Instruction set usage** 
	- **OPCODE frequency and sequencing**
- **Storage reference patterns**
- **Dispatch rate**
- **Use of special features**

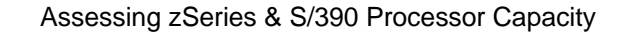

**IBM** Washington Systems Center

#### **Factors That AffectProcessor Capacity Relationships**

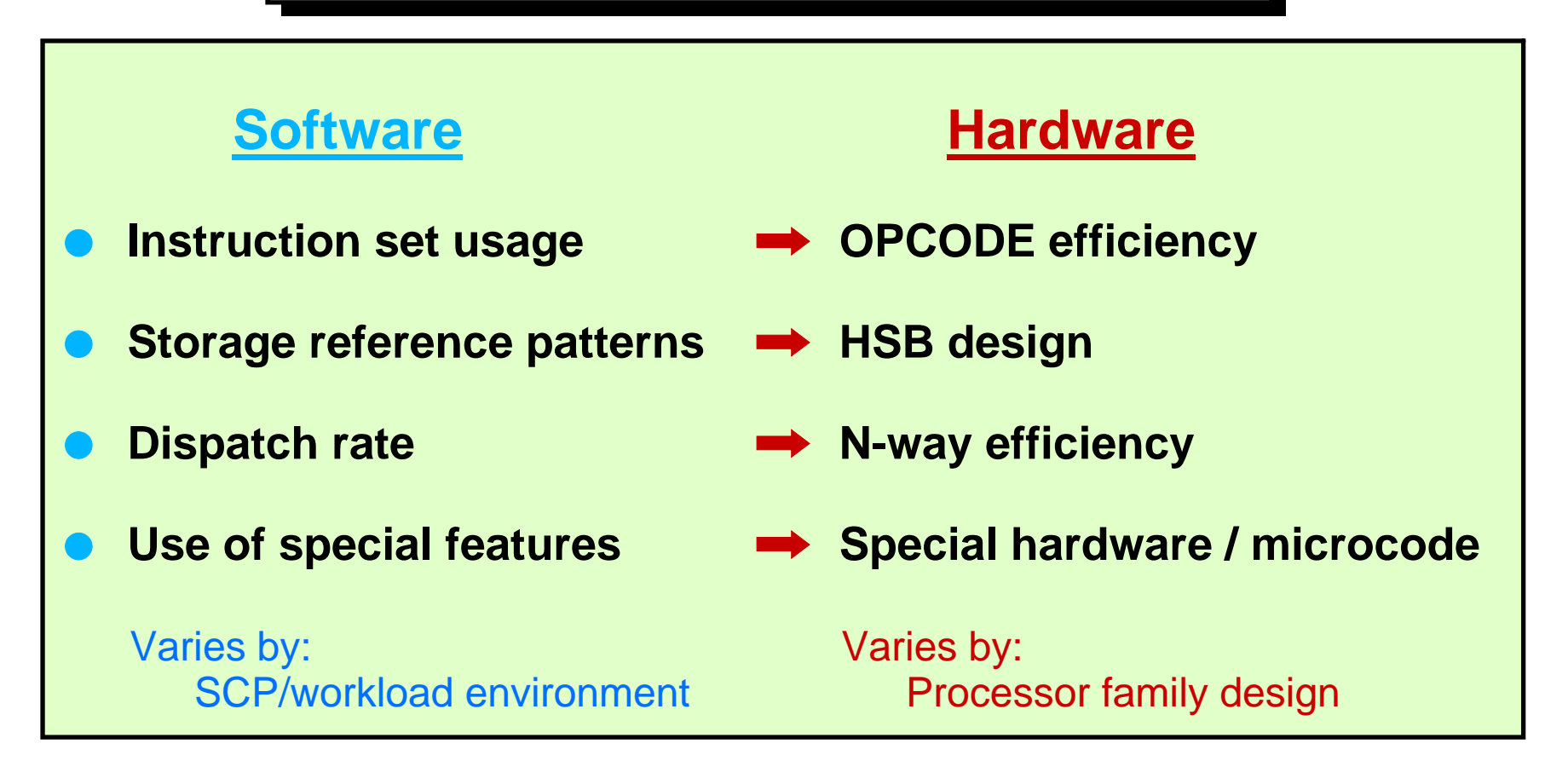

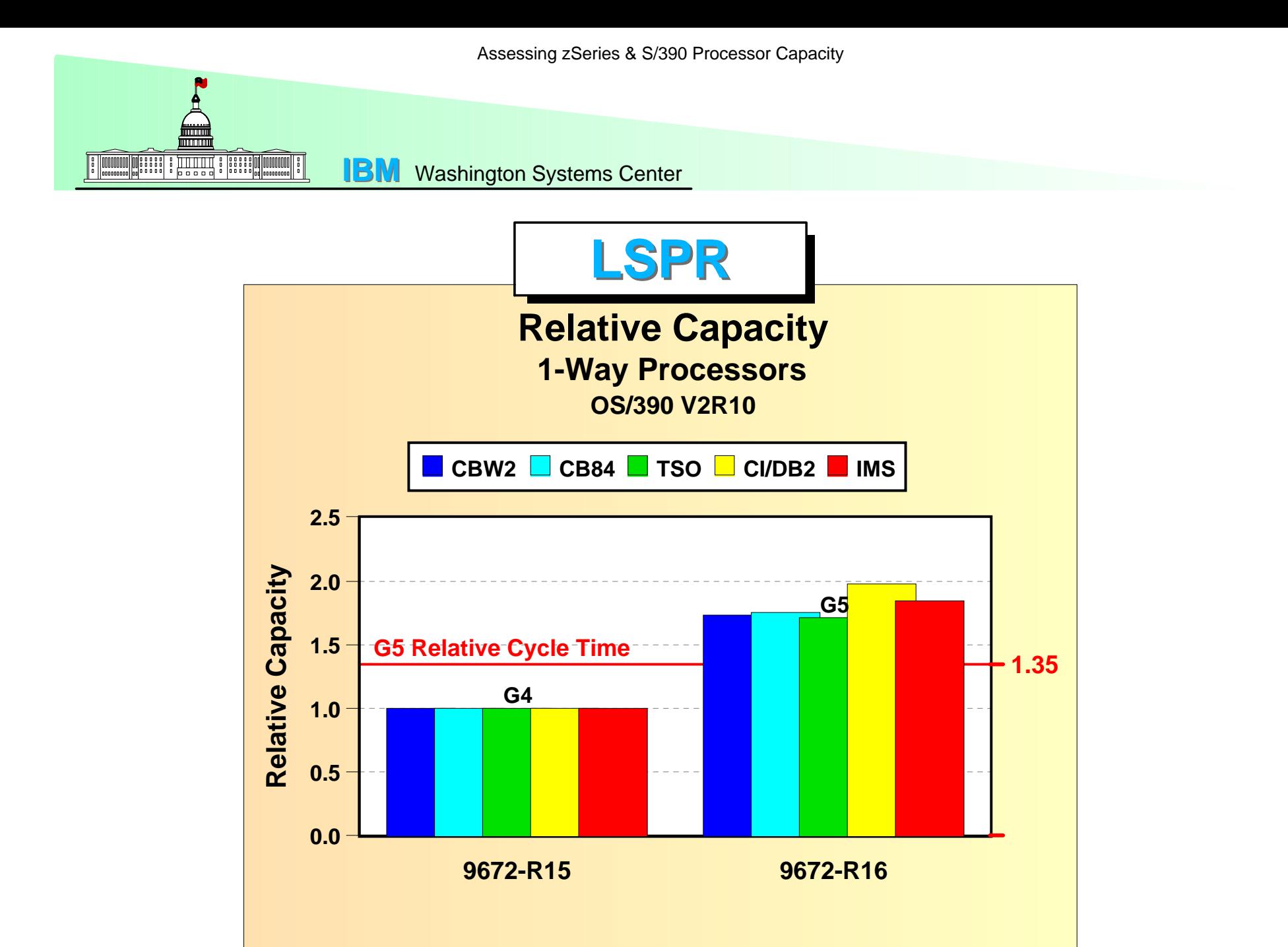

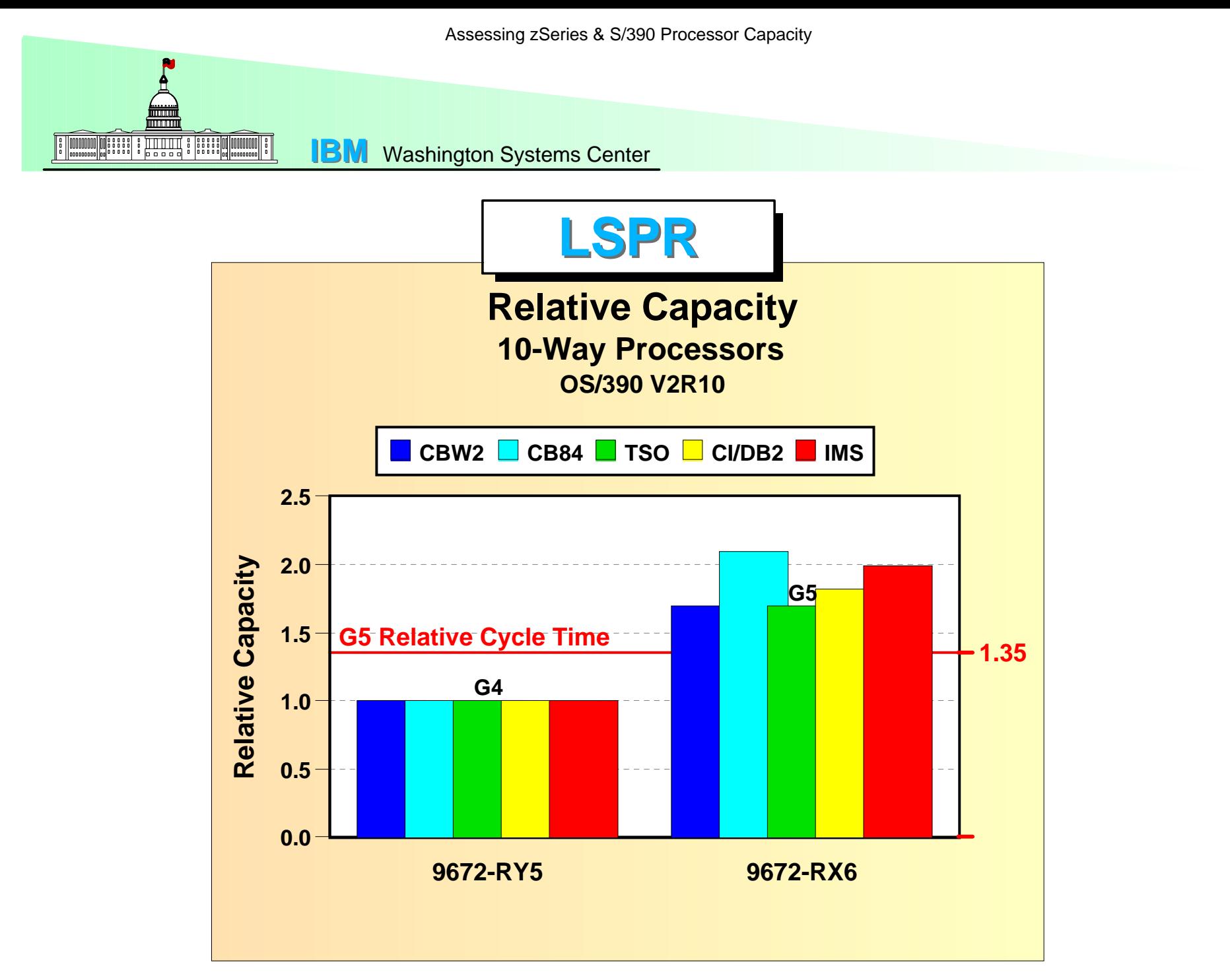

![](_page_32_Figure_0.jpeg)

![](_page_33_Figure_0.jpeg)

![](_page_34_Figure_0.jpeg)

![](_page_35_Picture_0.jpeg)

![](_page_36_Picture_0.jpeg)

![](_page_37_Picture_0.jpeg)

![](_page_38_Picture_0.jpeg)

![](_page_39_Picture_0.jpeg)

#### **Factors Affecting Processor Capacity Relationships**

*Any given zArchitecture (or S/390) processor's capacity and performance potential is dependent on . . .*

*that processor's underlying design*

*how the SCP/workload environment interacts with that design*

![](_page_40_Picture_1.jpeg)

## **Scope of DP Workloads**

![](_page_40_Picture_111.jpeg)

![](_page_41_Picture_0.jpeg)

## **Scope of LSPR Workloads**

![](_page_41_Figure_2.jpeg)

![](_page_42_Picture_0.jpeg)

How Do I Relate My Workload to LSPR ?

#### Some general considerations

- Never focus solely on the LSPR workload that provides the best-case capacity relationship
- Always be aware of the LSPR workload with the worst-case capacity relationship
- For batch, don't use **CB-L** or **CB-S** independently without a specific reason; start with a mix of ¾ **CB-L** and ¼ **CB-S**
- For online workloads, factor in some **CB-L** when transactions are more than trivial (normally the case for today's environments)
- Capacity ratios are particularly sensitive to workload when **G1 G4** is involved as the "from" processor. Also, when **z990** is "to" processor.
- Request help from IBM to determine which LSPR workload primitives should be considered, and how to best interpret resulting capacity relationships
- Use the predefined workload mixes available in **zPCR** and **PCRW** tools

![](_page_43_Picture_0.jpeg)

## **Scope of LSPR Workloads**

![](_page_43_Figure_2.jpeg)

![](_page_44_Picture_0.jpeg)

## **General Capacity Observations**

**Workload Component vs Overall Workload (An Example: "B" = 2.0 x "A") 2.5** Relative Capacity **Relative Capacity 2.0 1.5 1.00.50.0Processor "A"Processor "B"**

![](_page_45_Picture_0.jpeg)

## **General Capacity Observations**

#### **Processor Loading Effect on Job or Transaction TCB Time**

![](_page_45_Figure_3.jpeg)

![](_page_46_Figure_0.jpeg)